# **Appointment সংক্রান্ত তথ্য সংরক্ষণ**

#### যে সকল ব্যাবহারকারির **HT Submit** রোল থাকবে তারা একজন individual এর Appointment  $\Box$ 00000000 0000 0000000 0000000

**nerap**<sub>Global</sub>

Person-Centered. Data-Driven.

#### **B. Health 2000 0000 Appointments 0000 00 0000 New 00000000 00000 0000**

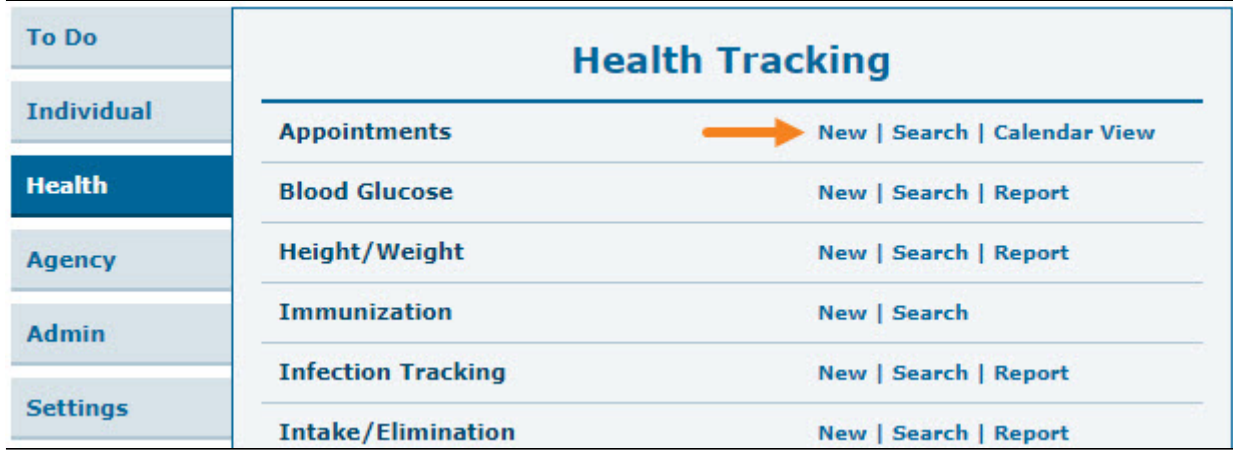

২. **Select Program For Appointments** পেজটি থেকে প্রোগ্রাম বা শ্রেণীটি নির্বাচন করুন

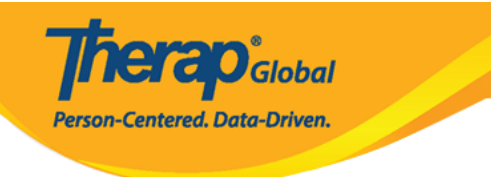

# Select Program For Appointments

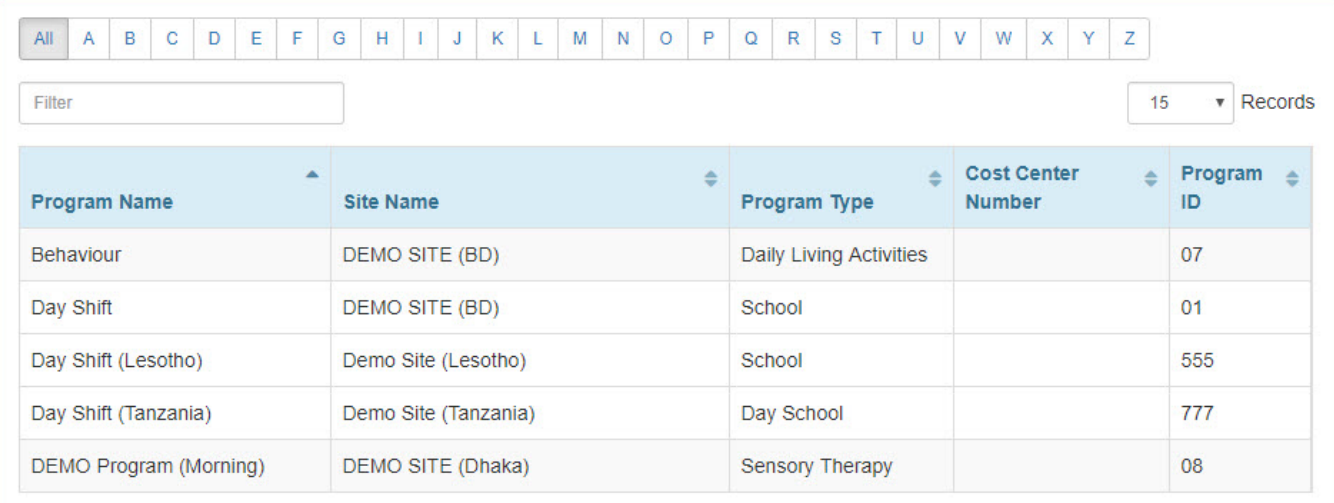

# ৩. **Select Individual For Appointments** পেজ থেকে নির্দিষ্ট শিক্ষার্থীকে নির্বাচন করুন

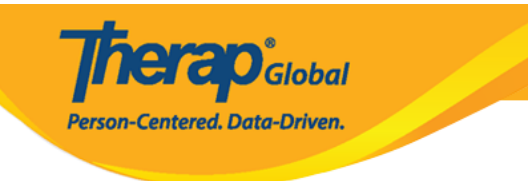

# Select Individual For Appointments

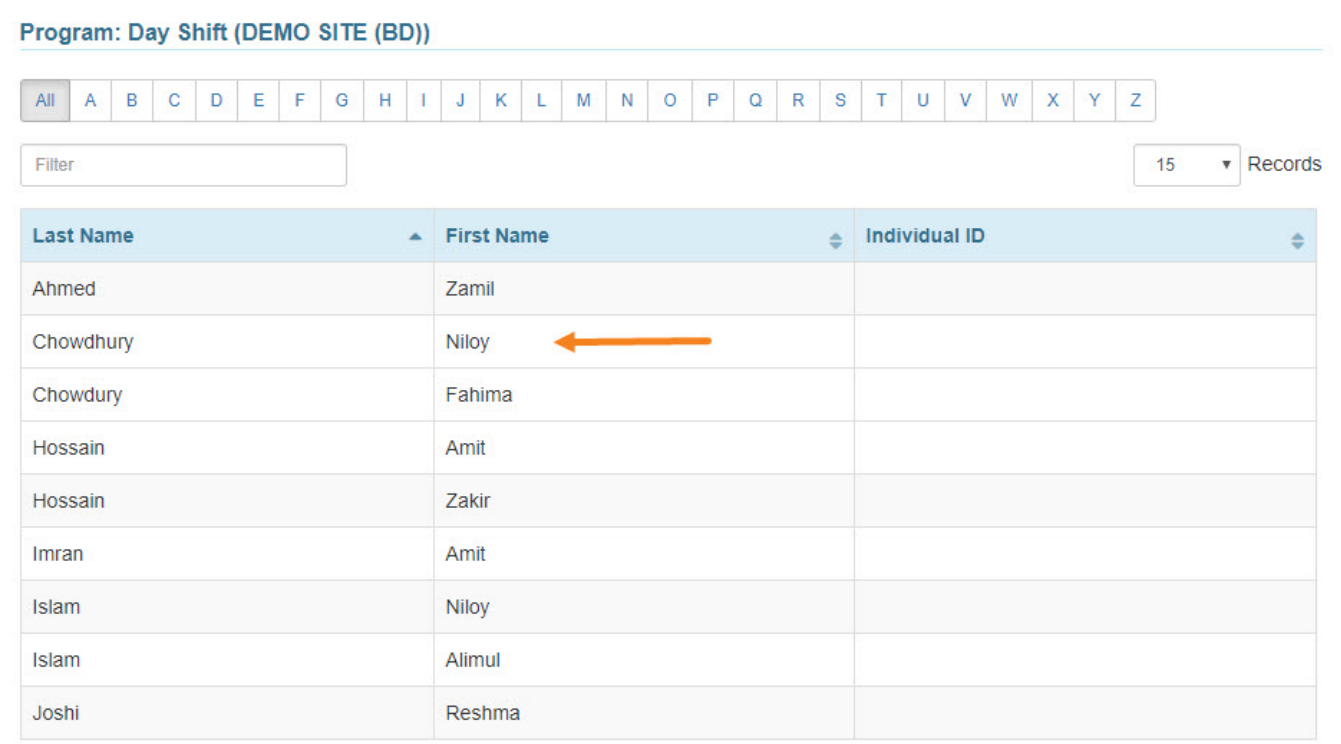

#### ৪. এই ফর্মটি ৩ টি ভাগে ভাগ করা আছে। **General Information** সেকশন এ Appointment এর বিবরণ  $00000000$   $0000$

# Appointments New ®

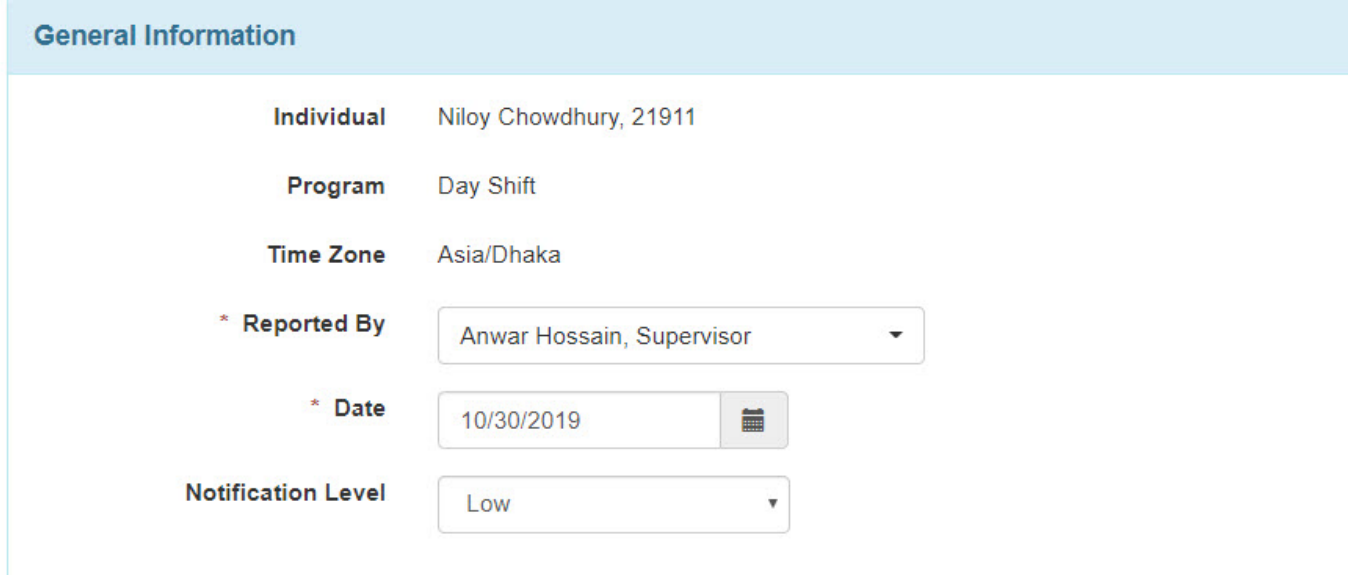

**Therap**<sub>Global</sub>

Person-Centered. Data-Driven.

**লাল তারকা চিনহিত** *(\*)* ঘরগুলো পূরণ করা আবশ্যক।

**C. Appointment Information** DOOD C, Shared Contact COOO COOO DOODOOD OO DOODOOO নির্বাচন করার জন্য **Search** logo টিতে ক্লিক করুণ। ব্যাবহারকারি যাকে নির্বাচন করতে  $\Box$  obobob op abobobobo obobo opobo

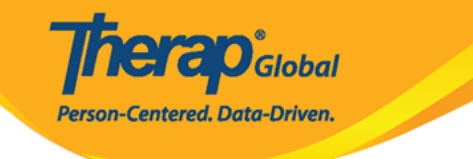

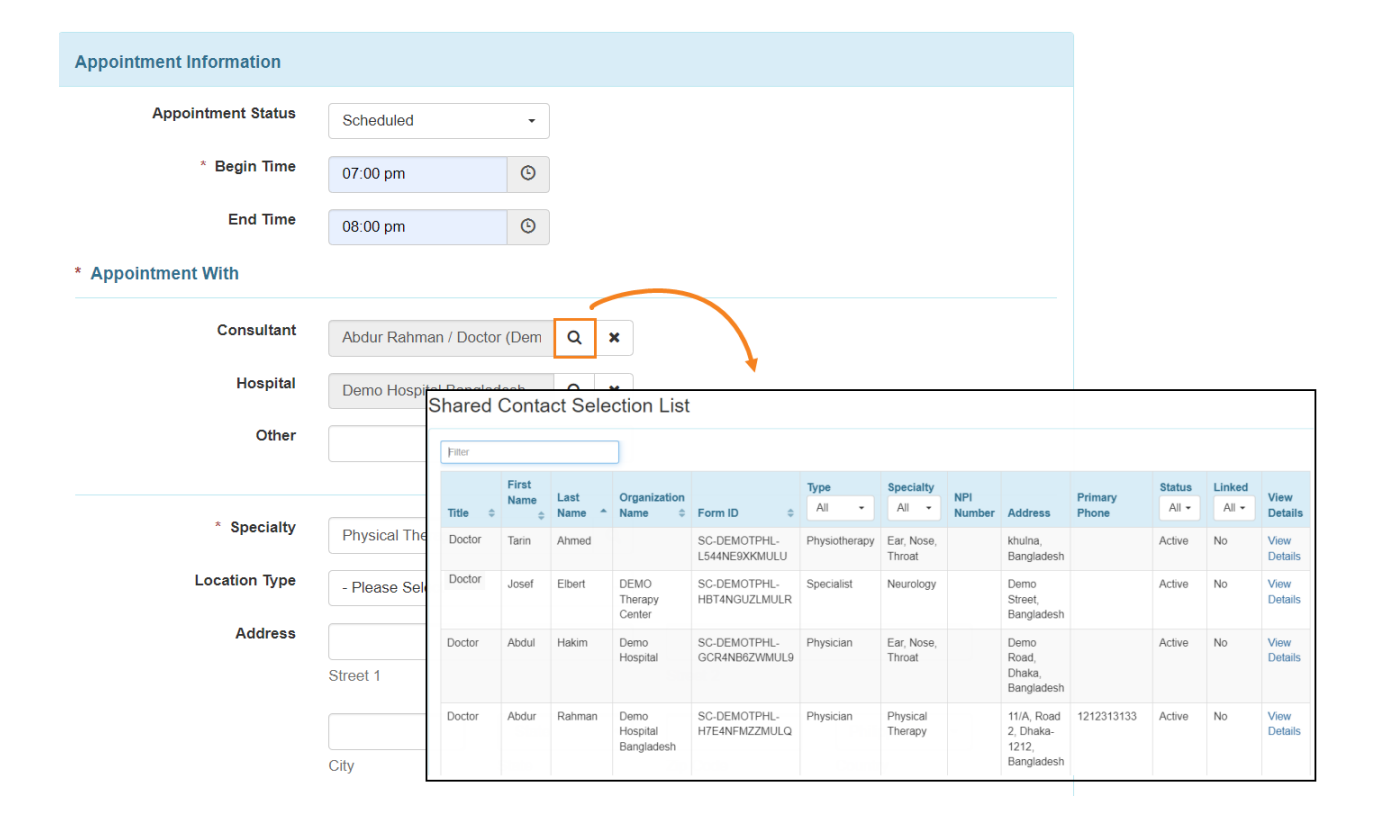

#### Hospital **und notal Look Up annoning and an** annoning an annoning and annoning an হসপিটাল টি নির্বাচন করতে চাচ্ছেন তার লিঙ্কটিতে ক্লিক করলে **Appointments** ফর্মটিতে হসপিটাল এর নাম সংযুক্ত হয়ে যাবে।

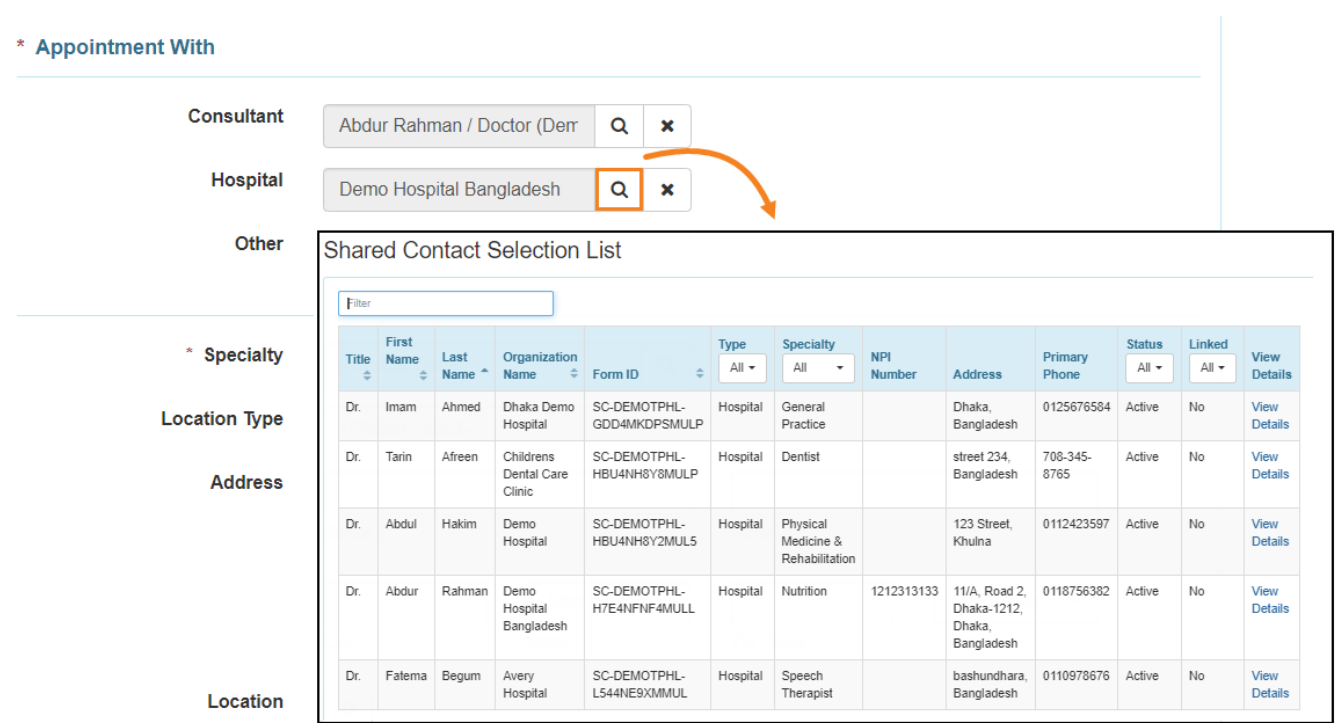

**Therap**<sub>Global</sub>

Person-Centered. Data-Driven.

### ৬. **Specialty** অপশনটির পাশে Search logo টিতে ক্লিক করে **Appointment Type** টি নির্বাচন  $\Box$

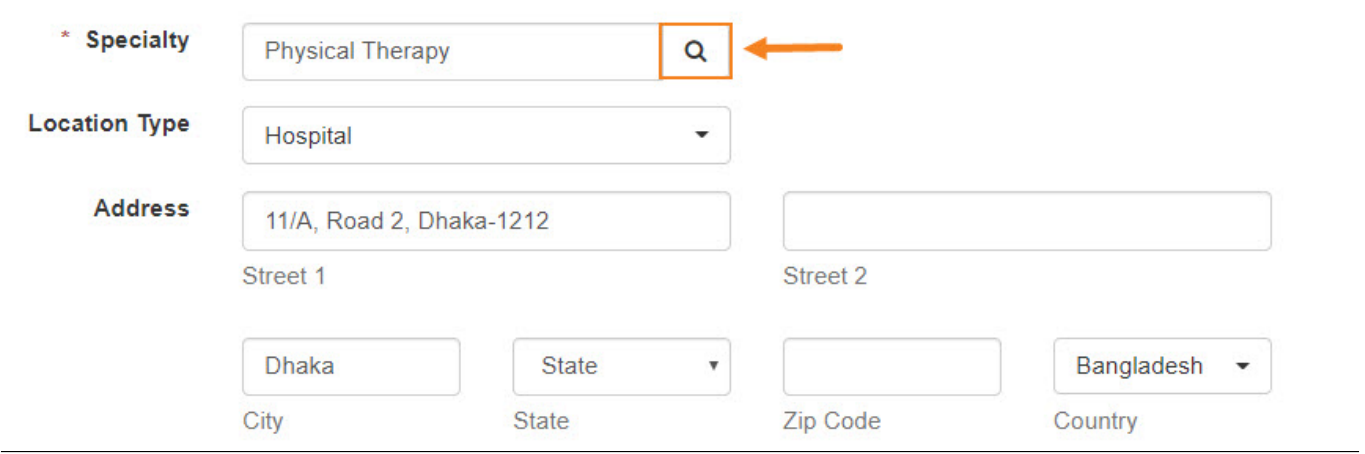

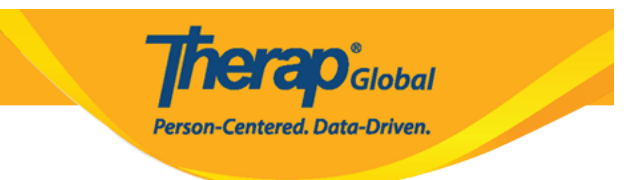

# Specialty **HIP HIP HIP Window HIP AT Specialty**

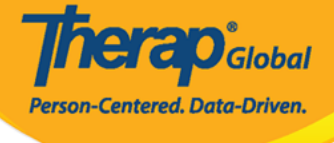

 $\overline{\times}$ 

# **Specialty**

Allergy & Immunology Anesthesiology Audiology Cardiology Chiropractic **Colon Rectal Dentist** Dermatology Ear, Nose, Throat **Emergency Medicine** Endocrinologist Endocrinology, Diabetes & Metabolism **Endovascular Surgical Neuroradiology** Epidemiology **Family Medicine** Gastroenterology **General Practice** Geriatrics Gynecology Hematology Hepatology **Infectious Disease Internal Medicine Medical Genetics** Neonatology Nephrology **Neurological Surgery** 

Neurology Nuclear Radiology **Nutrition Obstetrics & Gynecology Occupational Therapy** Oncology (Cancer) Ophthalmology/Optometry Orthopedics Otolaryngology Pathology Pediatrics Phlebotomy Physiatry Physical Medicine & Rehabilitation **Physical Therapy Plastic Surgery** Podiatry **Preventive Medicine Primary Care** Psychiatry Psychology Pulmonology Radiology Rheumatology **Speech Therapy** Urology **Wound Care** 

# ৭. **Reason for Appointment (সাক্ষাতের কারণ)** এর পাশে ডানদিকে Drop-down list থেকে  $\overline{\phantom{a}}$  and  $\overline{\phantom{a}}$  and  $\overline{\phantom{a}}$  and  $\overline{\phantom{a}}$

**Therap**c<sub>Global</sub>

Person-Centered. Data-Driven.

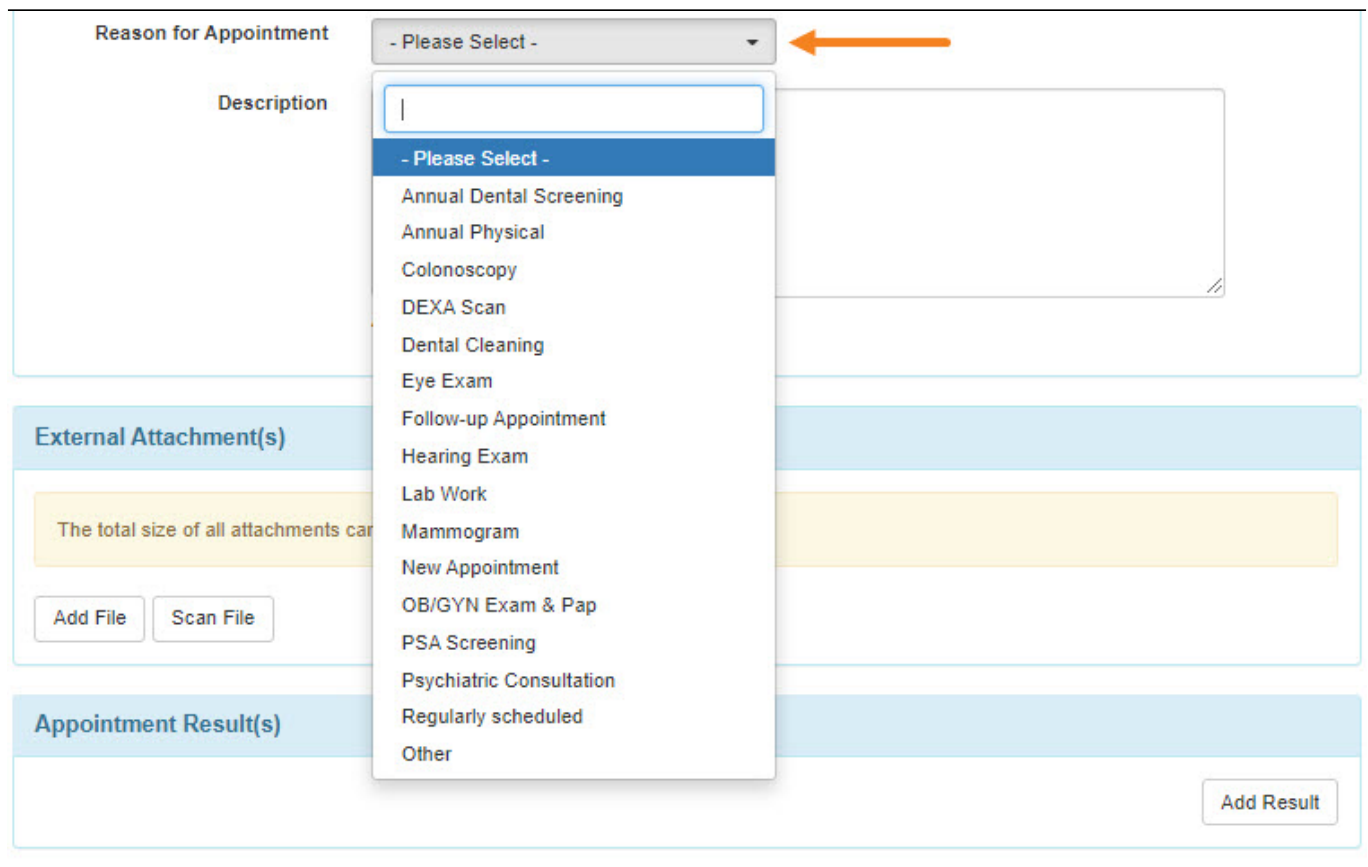

### ৮. **External Attachment(s)** Section থেকে, কোন ফাইল সংযুক্ত করতে চাইলে **Add File** অথবা স্ক্যান করতে চাইলে **Scan File বাটনটিতে ক্লিক করুন**

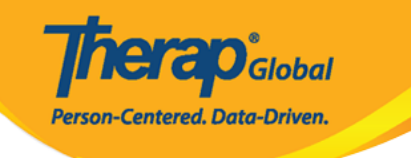

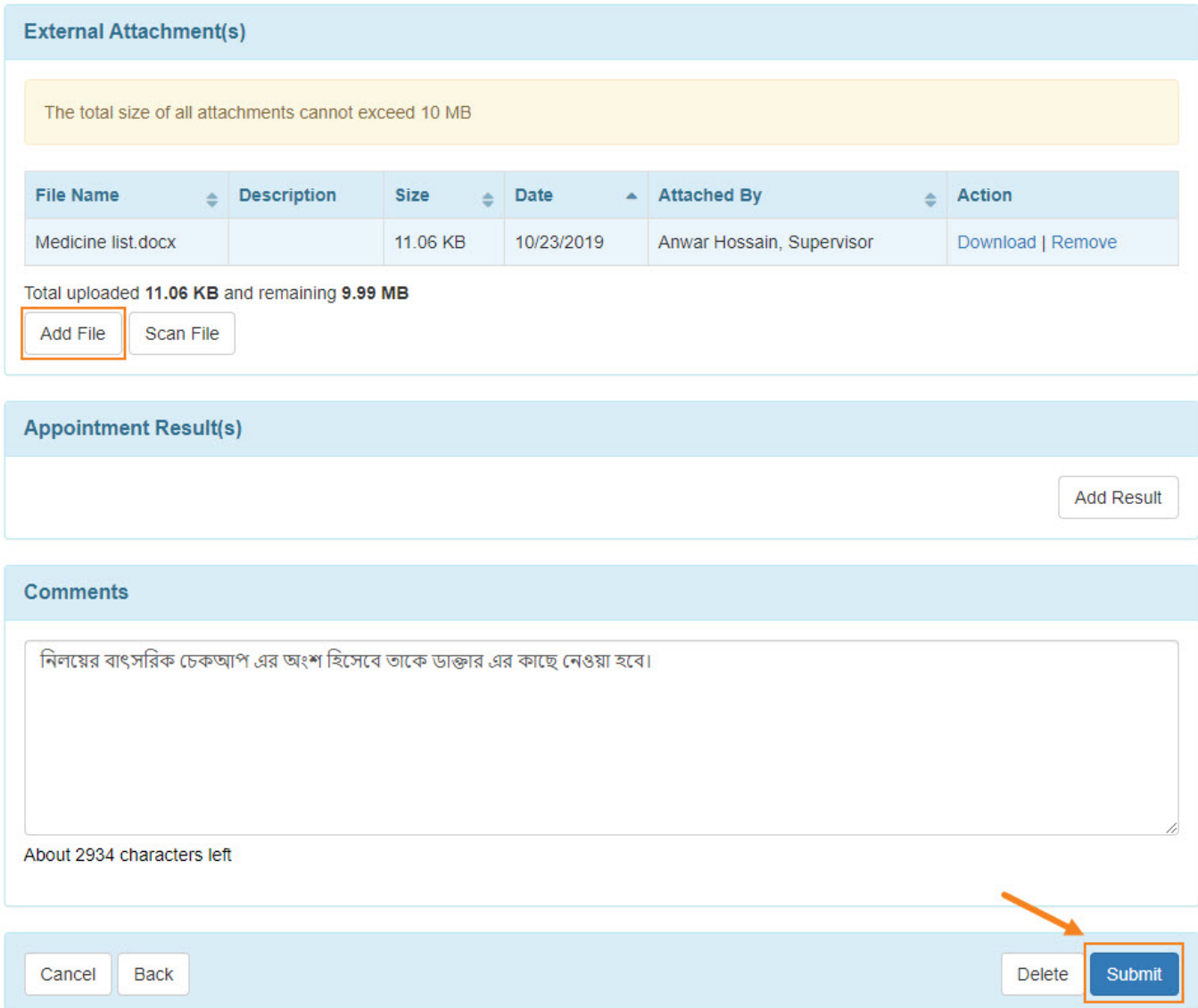

# সব তথ্য দেওয়া হয়ে গেলে **Submit** বাটনটিতে ক্লিক করুন

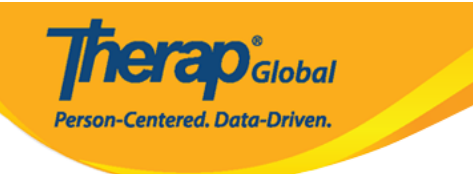

#### HTA-DEMOTPHL-HCR4NA4ZBMUL5 form has been successfully submitted

Back to Form

**PDF & Printable** 

Display PDF

Display PDF (Without Followups)

# **OOOOOOOOOOOOOOO Successfully Submitted** message **OOOOO** OOOOO